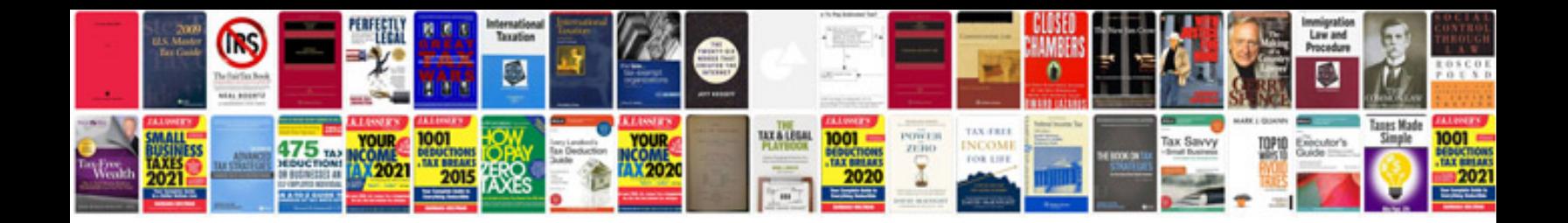

**Sample of technical documentation**

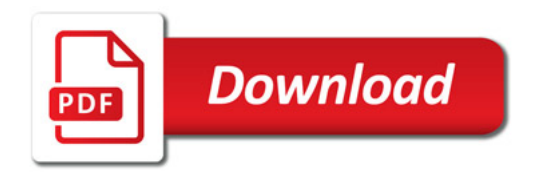

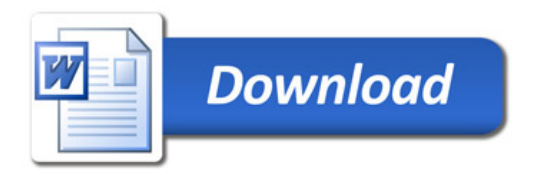